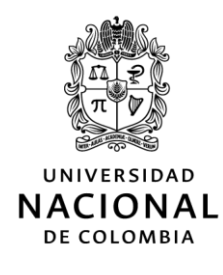

# **RECTORÍA**

# RESOLUCIÓN NÚMERO 338 DE 2020 (7 de mayo)

"Por la cual se adoptan la política y sus líneas para aportar a la prevención y mitigación del Covid-19 en la comunidad universitaria y el protocolo para retorno a algunas actividades presenciales en los campus e instalaciones de la Universidad Nacional de Colombia"

LA RECTORA DE LA UNIVERSIDAD NACIONAL DE COLOMBIA

En uso de sus atribuciones legales y estatutarias, especialmente las señaladas en el Acuerdo 11 del 2005 del Consejo Superior Universitario, y

### **CONSIDERANDO:**

- 1. QUE la Organización Mundial de la Salud OMS declaró el 11 de marzo del presente año, como pandemia el Coronavirus COVID-19, esencialmente por la velocidad de su propagación, instando a los Estados a tomar acciones urgentes y decididas para la identificación, confirmación, aislamiento y monitoreo de los posibles casos y el tratamiento de los posibles casos confirmados, así como la divulgación de las medidas preventivas con fin de insistir en la mitigación del contagio.
- 2. QUE el Ministerio de Salud y Protección Social, mediante la Resolución 385 del 12 de marzo de 2020, declaró la emergencia sanitaria por causa del Coronavirus COVID-19, hasta el 30 de mayo de 2020, y adoptó medidas sanitarias con el objeto de prevenir y controlar la propagación del Coronavirus COVID-19 en el territorio nacional y mitigar sus efectos.
- QUE mediante el Decreto 457 del 22 de marzo de 2020 se ordenó: (i) el aislamiento preventivo  $3.$ obligatorio de todas las personas habitantes de la República de Colombia, a partir de las cero horas (00:00 a.m.) del día 25 de marzo de 2020, hasta las cero horas (00:00 a.m.) del día 13 de abril de 2020, (ii) la prohibición del consumo de bebidas embriagantes en espacios abiertos y establecimientos de comercio, hasta el 12 de abril de 2020, (iii) la suspensión de transporte doméstico por vía aérea hasta el 13 de abril de 2020, salvo por emergencia humanitaria; transporte de carga y mercancía; y caso fortuito o fuerza mayor.
- 4. QUE en el mismo Decreto 457 de 2020, en su artículo 3, se señalaron 34 actividades cuyo desarrollo se debería permitir en medio de la medida de aislamiento, con el fin de garantizar los derechos a la vida y la salud en conexidad con la vida y la supervivencia.
- 5. QUE, en el marco de la emergencia sanitaria por causa del COVID-19, mediante el Decreto 531 del 8 de abril de 2020, se ordenó el aislamiento preventivo obligatorio de todos los habitantes de la República de Colombia, a partir del 13 de abril de 2020, hasta el 27 de abril de 2020.
- 6. QUE mediante el Decreto 593 del 24 de abril de 2020, se ordenó el aislamiento preventivo obligatorio de todos los habitantes de la República de Colombia, a partir del 27 de abril de 2020, hasta el día 11 de mayo de 2020.
- 7. QUE el 6 de mayo de 2020, se expidió el Decreto 636 de 2020 en el cual se ordenó la extensión del aislamiento preventivo obligatorio de todas las personas habitantes de la República de Colombia con algunas excepciones, a partir de las cero horas (00:00) del 11 de mayo de 2020, hasta las cero horas (00:00) del 25 de mayo de 2020.
- QUE mediante el artículo 3.1. de la Resolución No. 000666 del 24 de abril de 2020 del 8. Ministerio de Salud y Protección Social se establecen las responsabilidades del empleador o contratante en la adopción de las medidas de bioseguridad para mitigar, controlar y realizar el adecuado manejo de la pandemia del Coronavirus COVID-19, definiendo estrategias que garanticen un distanciamiento social y adecuados procesos de higiene y protección en el trabajo.
- QUE según el artículo 13 del Decreto Extraordinario 1210 de 1993 y el artículo 15 del Acuerdo 9. 11 de 2005 del Consejo Superior Universitario, el Rector es el responsable de la dirección académica y administrativa de la Universidad Nacional de Colombia.
- 10. QUE se hace necesario adoptar la política y sus líneas para aportar a la prevención y mitigación del Covid-19 en la comunidad universitaria, así como el protocolo para retorno a algunas actividades presenciales en los campus e instalaciones de la Universidad Nacional de Colombia, los cuales fueron aprobados por el comité de crisis en salud y bienestar, constituido para estudiar y recomendar.

En mérito de lo anterior,

### **RESUELVE:**

ARTÍCULO 1. POLÍTICA PREVENCIÓN COVID19. La Universidad Nacional de Colombia, como una institución orientada al conocimiento, y en armonía con sus principios y fines misionales de docencia, investigación y extensión, está comprometida con la comunidad universitaria y la sociedad en general en la prestación del servicio al público con la implementación de acciones tendientes a salvaguardar la vida e integridad de la comunidad universitaria, minimizando y controlando los riesgos de transmisión del SARS-CoV2 (COVID-19) en cumplimiento de la normativa establecida por el Gobierno Nacional, Regional y Local.

Para dar cumplimiento a la política de prevención COVID19 se establecen las siguientes cuatro (4) líneas de política en la Universidad Nacional de Colombia:

1. Durante la crisis sanitaria se mantendrá la restricción a la circulación y al ejercicio presencial de actividades en los campus universitarios, de la comunidad docente, administrativa o estudiantil, vinculada o visitante en razón a su edad y/o condición crónica de salud.

Las siguientes personas deberán continuar su trabajo o estudio en casa:

· Mayores de 60 años dada la susceptibilidad y las estadísticas de complicaciones en la salud derivadas del contagio con COVID 19.

• Madres gestantes

· Personal o estudiantes con patología de base que pueda afectarse por COVID19 como son: enfermedad coronaria, diabetes, cáncer en quimioterapia o radioterapia, uso de corticoides o inmunosupresores, enfermedades autoinmunes, Enfermedad Pulmonar Obstructiva Crónica (EPOC), mal nutrición (obesidad con IMC mayor a 30 y desnutrición), hipertensión, antecedente de accidentes cerebro vasculares, VIH, enfermedad renal, post transplantados y tabaquismo (fumador de más de 10 cigarrillos / día por 20 años o más).

Para efectos de certificar esta condición, se solicitará a las EPS la información del personal que presenta las patologías que puedan verse agravadas por COVID19 sin especificar diagnósticos con el fin de guardar la confidencialidad de la información, pero velando por la protección de la persona que integra la comunidad universitaria, previo consentimiento de las personas. Esta información será reservada. Adicionalmente, y con el objetivo de contar con una fuente adicional, los servidores públicos, estudiantes y contratistas deberán informar si presenta alguna de las patologías especificadas por el Ministerio de Salud y Protección Social que puedan verse agravadas por COVID19, las cuales deben estar debidamente certificadas por la entidad competente según sea el caso.

 $2.$ Durante la emergencia sanitaria se seguirá promoviendo el trabajo en casa o semipresencial de los servidores públicos de bajo riesgo por edad o condición de salud en todas aquellas actividades académicas o administrativas que permitan el desempeño con calidad mediante trabajo remoto en casa. Consecuentemente, el siguiente semestre deberá planificarse incluyendo esta línea de política institucional.

Las Vicerrectorías General y de Sede y las Direcciones de Sedes de Presencia Nacional, en coordinación con los Decanos, con base en la información oficial de las direcciones de personal, coordinarán la implementación de esta política en cada dependencia académica o administrativa y determinarán las acciones académicas y administrativas que la hagan posible.

Los servidores públicos docentes seguirán el desarrollo de su Programa de Trabajo Académico, en coordinación con sus directores de departamento o quien haga sus veces, harán los ajustes en aquellos casos que lo ameriten.

Cada jefe o director de dependencia deberá acordar con cada servidor público administrativo esta modalidad de desempeño, planificar el trabajo y hacerle seguimiento.

Deberán establecerse rutinas seguras, verificar la adaptación de puestos de trabajo adecuados en casa, promover el cuidado de la relación trabajo y la familia, la prevención de violencias intrafamiliar y de género, definir y respetar horarios laborales flexibles, fortalecer los procedimientos de planeación y seguimiento institucional y los procesos de capacitación en el uso adecuado de herramientas tecnológicas remotas y promover la salud integral en casa.

3. En concordancia con lineamientos de las autoridades sanitarias, la actividad presencial se reanudará de manera escalonada con actividades donde haya imposibilidad de adelantar trabajo en casa de manera virtual. Cada sede definirá el esquema de regreso dependiendo de sus necesidades y las condiciones del contexto.

Las Vicerrectorías General y de Sede y las Direcciones de Sedes de Presencia Nacional, con base en la información oficial de las direcciones de personal, coordinarán la implementación de esta línea de política en cada dependencia académica o administrativa y determinarán las acciones académicas y administrativas que la hagan posible.

Cada jefe o director de dependencia deberá acordar con cada servidor público esta modalidad de desempeño, planificar el trabajo en ambientes seguros y realizar seguimiento diario al mismo.

Cada Sede definirá los docentes que, por su condición de bajo riesgo por edad y salud y según las necesidades académicas, puedan, en un momento dado, desarrollar actividades en los campus universitarios, las cuales deben estar justificadas como una prioridad inaplazable para retomar parcialmente actividades presenciales como por ejemplo el desarrollo de proyectos de investigación, manejo de material vivo, tesis de posgrado con actividad experimental y laboratorios de extensión o creación artística, entre otros, Para este caso los docentes coordinarán con el Decano, Director de Departamento o Instituto el ingreso a las instalaciones de la Universidad cumpliendo con los lineamientos establecidos por la Universidad y el Gobierno Nacional y Local relacionados con la prevención de COVID19.

Cada dependencia debe repensar su quehacer en el marco de su misión institucional y replantear sus procesos, redefinir sus formas de ser y hacer a la luz de crear ambientes de trabajo seguros y de calidad adecuados.

La vigencia de esta línea de política será evaluada permanentemente y su revocatoria se informará con antelación para acatar las medidas locales, regionales y nacionales.

#### Cada sede y sus unidades académicas deberán cumplir con los lineamientos expedidos por la 4. Rectoría y, con base en ellos, establecer sus propios protocolos para promover ambientes de trabajo o estudio seguros según su condición y necesidad.

La Rectoría, por medio de la presente resolución, adopta el "Protocolo para retorno a algunas actividades presenciales en la Universidad Nacional de Colombia - Emergencia COVID - 19". A su vez, las Vicerrectorías General y de Sede y las Direcciones de Sedes de Presencia Nacional, con base en lo enunciado en esta resolución y en el protocolo mencionado, definirán las acciones a implementar para promover ambientes de trabajo y estudio seguro. De igual manera, proyectarán el presupuesto inicial y mensual requerido para estas acciones y las posibles fuentes de financiación.

Las sedes, facultades y dependencias solo podrán regresar al desarrollo de actividades presenciales cuando se cuente con el protocolo y su implementación en la fase inicial

El protocolo es de obligatorio cumplimiento por todos los estamentos de la comunidad universitaria. El protocolo cobija a las personas naturales contratadas por la universidad mediante órdenes de prestación de servicios profesionales y de apoyo a la gestión

Se deberá exigir el protocolo de bioseguridad para el manejo y control del riesgo del Coronavirus COVID19 en las empresas jurídicas que desarrollen actividades para la Universidad Nacional de Colombia tales como: Empresas prestadoras de servicios permanentes, de seguridad y vigilancia, de servicios de limpieza, de servicios de alimentación, empresas de construcción e interventores y en general proveedores de la Universidad.

PARÁGRAFO. Las acciones implementadas para el cumplimiento de la política y sus líneas estratégicas deben fundamentarse en criterios de equidad, transparencia y ética, mediante la revisión de los grupos ocupacionales y la justificación de actividades presenciales tanto académicas como administrativas.

## ARTICULO 2. Adoptar el "Protocolo para retorno a algunas actividades presenciales en los campus e instalaciones de la Universidad Nacional de Colombia", el cual, con sus respectivas actualizaciones, hace parte integral de la presente Resolución.

Los lineamientos generales establecidos en el Protocolo son aplicables al Nivel Nacional y todas las Sedes de la Universidad Nacional de Colombia en cada uno de los campus universitarios y edificaciones en las cuales la Universidad desarrolle actividades de manera presencial, así como a toda la Comunidad Universitaria, sin perjuicio de la facultad que tienen las Sedes para establecer sus propios protocolos para promover ambientes de trabajo o estudio seguros según sus particularidades y necesidades.

ARTICULO 3. La elaboración y actualización del protocolo estará a cargo de la Vicerrectoría General con el apovo de la Dirección Nacional de Personal Académico y Administrativo y la División Nacional de Seguridad y Salud en el Trabajo. El documento se actualizará de acuerdo con las directrices y protocolos que emita el Ministerio de Educación Nacional para el sector educación. El documento estará disponible para consulta en la página web de la Vicerrectoría General y de la Dirección Nacional de Personal Académico y Administrativo y al cual se puede acceder mediante el siguiente enlace: http://personal.unal.edu.co/covid-19/protocolo-de-regreso.html

ARTÍCULO 4. Las áreas y dependencias responsables de la implementación de las medidas contenidas en el protocolo adoptado se articularán bajo la dirección del Vicerrector General, Vicerrectores de Sede y Directores de Sedes de Presencia Nacional, con el fin de dar cumplimiento a los lineamientos establecidos.

**ARTICULO 5.** Una vez el Gobierno Nacional declare superado el aislamiento preventivo obligatorio, se iniciará el retorno seguro del personal a aquellas actividades esenciales e indispensables que deban desarrollarse de manera presencial o semipresencial en los campus e instalaciones de la Universidad Nacional de Colombia. El retorno se hará de manera progresiva, de acuerdo con lo establecido por el Vicerrector General, Vicerrector de Sede y Director de Sede de Presencia Nacional en coordinación con las Direcciones de Personal o quien haga sus veces en las sedes, y los Decanos de Facultad y Directores de Instituto.

Los servidores que retornen deben cumplir el "Protocolo para retorno a algunas actividades presenciales en los campus e instalaciones de la Universidad Nacional de Colombia".

PARÁGRAFO. A partir de la fecha, la Universidad exigirá protocolos de bioseguridad para prevención de COVID19 a las personas jurídicas que laboran en los campus universitarios en concordancia con la normativa legal. Sin este requisito no podrán circular o desarrollar actividades.

ARTÍCULO 6. Es necesario hacer seguimiento y verificación del cumplimiento de la política y sus líneas, así como de las acciones de prevención del contagio COVID19 establecidas en el "Protocolo para retorno a algunas actividades presenciales en los campus e instalaciones de la Universidad Nacional de Colombia", para lo cual se tendrán en cuenta los siguientes aspectos:

- Las Áreas de Seguridad y Salud en el Trabajo, atendiendo lo establecido en sus procedimientos,  $1.$ hará seguimiento a las condiciones de salud y trabajo del personal académico, administrativo y contratistas, las no conformidades serán reportadas al Comité de Prevención del Riesgo y Atención de la Emergencia (CPRAE).
- $2.$ Las dependencias con injerencia directa en la implementación de las acciones, así como Decanos, Directores de Departamento y de Instituto, jefes inmediatos, supervisores / interventores y quienes ejerzan actividades de coordinación de áreas y equipos de trabajo verificarán el cumplimiento de las acciones establecidas en el protocolo de cada una de sus sedes; cualquier incumplimiento que se presente deberá ser reportado al Comité de Prevención del Riesgo y Atención de la Emergencia (CPRAE).
- El CPRAE, adicionalmente coordinará con las dependencias que lo conforman actividades de  $3.$ seguimiento y las acciones de mejora, en donde tendrá en cuenta, además, la información reportada de acuerdo con lo establecido en los numerales 1 y 2 del presente artículo.

PARÁGRAFO. Las acciones de prevención para el contagio COVID19 por parte de los servidores públicos y contratistas serán de obligatorio cumplimiento.

ARTÍCULO 7. PRESUPUESTO. Cada Sede, por medio de sus Vicerrectorías o Direcciones, identificará las posibles fuentes de financiación y proyectará un presupuesto inicial y mensual necesario para la implementación de las acciones de prevención COVID19, de acuerdo a sus particularidades.

Para respaldar financieramente la implementación de las acciones definidas en el protocolo de bioseguridad establecido en cada una de las Sedes para lograr minimizar los efectos de la crisis en toda la comunidad universitaria, se podrá contar con los recursos del Fondo de Emergencia creado por el artículo 2 del Acuerdo 325 de 2020 del Consejo Superior Universitario, así como con los recursos disponibles de las sedes y de las facultades.

PARÁGRAFO. Las Vicerrectorías y Direcciones de Sedes informarán mensualmente a la Vicerrectoría General y a la Gerencia Nacional Financiera y Administrativa, el costo de las acciones implementadas con el fin de consolidar a nivel nacional los recursos invertidos en la prevención de la emergencia sanitaria COVID19.

ARTÍCULO 8. COMUNICAR el contenido de la presente Resolución a la Vicerrectoría General, las Vicerrectorías de Sede, las Direcciones de Sede, la Gerencia Nacional Financiera y Administrativa, la Dirección Nacional de Personal Académico y Administrativo y la Dirección Nacional de Bienestar Universitario.

ARTÍCULO 9. PUBLICAR por Secretaría General el contenido de la presente resolución en el Sistema de Información Normativa, Jurisprudencial y de Conceptos - Régimen Legal de la Universidad Nacional de Colombia.

ARTÍCULO 10. VIGENCIA. La presente resolución empezará a regir a partir de la fecha de publicación, en el Sistema de Información Normativa Jurisprudencial y de Conceptos - Régimen Legal de la Universidad Nacional de Colombia, de conformidad con lo dispuesto en el Acuerdo No. 070 de 2012 del Consejo Superior Universitario.

# COMUNÍQUESE, PUBLÍQUESE Y CUMPLASE

Dada en Bogotá, D.C. a los siete (7) días del mes de mayo de 2020.

Dally Montozal